## **Dear Students!!**

**In this e-book of 8th class, study material of computer science is being sent to you as per new syllabus (2023-24). You can easily prepare your test / papers by reading these notes and watching the video lectures given below. Following are the links of the video lectures in blue colour. Watch these video lectures by clicking on the relevant link of chapter to have better understanding of various concepts.**

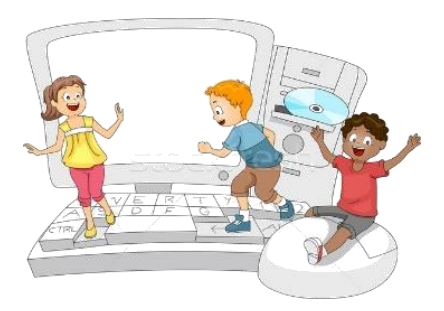

**8 th Class - Computer Science Syllabus & Video Lecture Links (Pbi)**

**8ਵ ੀਂਜਮਾਤ ਦੇਕੰਪਿਊਟਰ ਸਾਇੰਸ ਦੇਿਾਠਾੀਂਨਾਲ ਸੰਬੰਧਤ ਪਵਡ ਓ ਲੈਕਚਰਾੀਂਦ ਿਲੇਅਪਲਸਟ ਦਾ ਪਲੰਕ: <https://youtube.com/playlist?list=PLja3EaJFAjmb2GmtO1tR1b9LSAvgl21AA> ਿਾਠਾੀਂਅਨੁਸਾਰ ਪਵਡ ਓ ਲੈਕਚਰਾੀਂਦੇਪਲੰਕਸ:**

**ਿਾਠ-1 ਟਾਈਪਿੰਗ ਪਟਊਟਰ-ਿੰਜਾਬ ਦ ਪਵਆਪਿਆ ਦਾ ਪਵਡ ਓ ਲੈਕਚਰ <https://youtu.be/30yncS5iCKY> ਿਾਠ-1 ਟਾਈਪਿੰਗ ਪਟਊਟਰ-ਿੰਜਾਬ ਦੇਅਪਿਆਸ ਿਰਸ਼ਨਾੀਂਦੇਹੱਲ <https://youtu.be/5gALeNhzsnM> ਿਾਠ-2 ਇੰਟਰਨੈਟ ਫੰਡਾਮੈਂਟਲਜ਼ ਦ ਪਵਆਪਿਆ ਦਾ ਪਵਡ ਓ ਲੈਕਚਰ <https://youtu.be/IeyWAOQl0PY>** ਪਾਠ-2 ਇੰਟਰਨੈਟ ਫੰਡਾਮੈਂਟਲਜ਼ ਦੀ ਵਿਆਖਿਆ ਦੇ ਅਭਿਆਸ ਪ੍ਰਸ਼ਨਾਂ ਦੇ ਹੱਲ <https://youtu.be/Co1ZIFtuG1I> **ਿਾਠ-3 ਸੂਚਨਾ ਟੈਕਨੋਲੋਜ ਨਾਲ ਜਾਣ-ਿਛਾਣ ਦ ਪਵਆਪਿਆ ਦਾ ਪਵਡ ਓ ਲੈਕਚਰ <https://youtu.be/JohHSCBJv30> ਿਾਠ-3 ਸੂਚਨਾ ਟੈਕਨੋਲੋਜ ਨਾਲ ਜਾਣ-ਿਛਾਣ ਦੇਅਪਿਆਸ ਿਰਸ਼ਨਾੀਂਦੇਹੱਲ <https://youtu.be/gpHzkJyr1hA> ਿਾਠ-4 ਐਮ.ਐਸ. ਿਾਵਰਿੁਆਇੰਟ ਿਾਗ-1 ਦ ਪਵਆਪਿਆ ਦਾ ਪਵਡ ਓ ਲੈਕਚਰ <https://youtu.be/0l4hvRnO-vs> ਿਾਠ-4 ਐਮ.ਐਸ. ਿਾਵਰਿੁਆਇੰਟ ਿਾਗ-1 ਦੇਅਪਿਆਸ ਿਰਸ਼ਨਾੀਂਦੇਹੱਲ <https://youtu.be/tX5rMvZXRxM> ਿਾਠ-5 ਐਮ.ਐਸ. ਿਾਵਰਿੁਆਇੰਟ ਿਾਗ-2 ਦ ਪਵਆਪਿਆ ਦਾ ਪਵਡ ਓ ਲੈਕਚਰ <https://youtu.be/mdgBGzo9hfw> ਿਾਠ-5 ਐਮ.ਐਸ. ਿਾਵਰਿੁਆਇੰਟ ਿਾਗ-2 ਦੇਅਪਿਆਸ ਿਰਸ਼ਨਾੀਂਦੇਹੱਲ <https://youtu.be/juNk4gEc6Mg>**

# **[PLEASE DO NOT FORGET TO LIKE, SHARE AND SUBSCRIBE OUR YOUTUBE CHANNEL](http://youtube.com/c/computersciencepunjab) <http://youtube.com/c/computersciencepunjab>**

### **Prepared By:**

**Vikas Kansal and Sukhwinder Singh**

**Computer Faculties, S.U.S. Govt. (G) Sen. Sec. School, Sunam Udham Singh Wala (Sangrur)**

**Please use the following link to download the study material/e-books/e-contents for 6th to 12th classes:**

**<http://cspunjab.nirmancampus.co.in/study.php>**

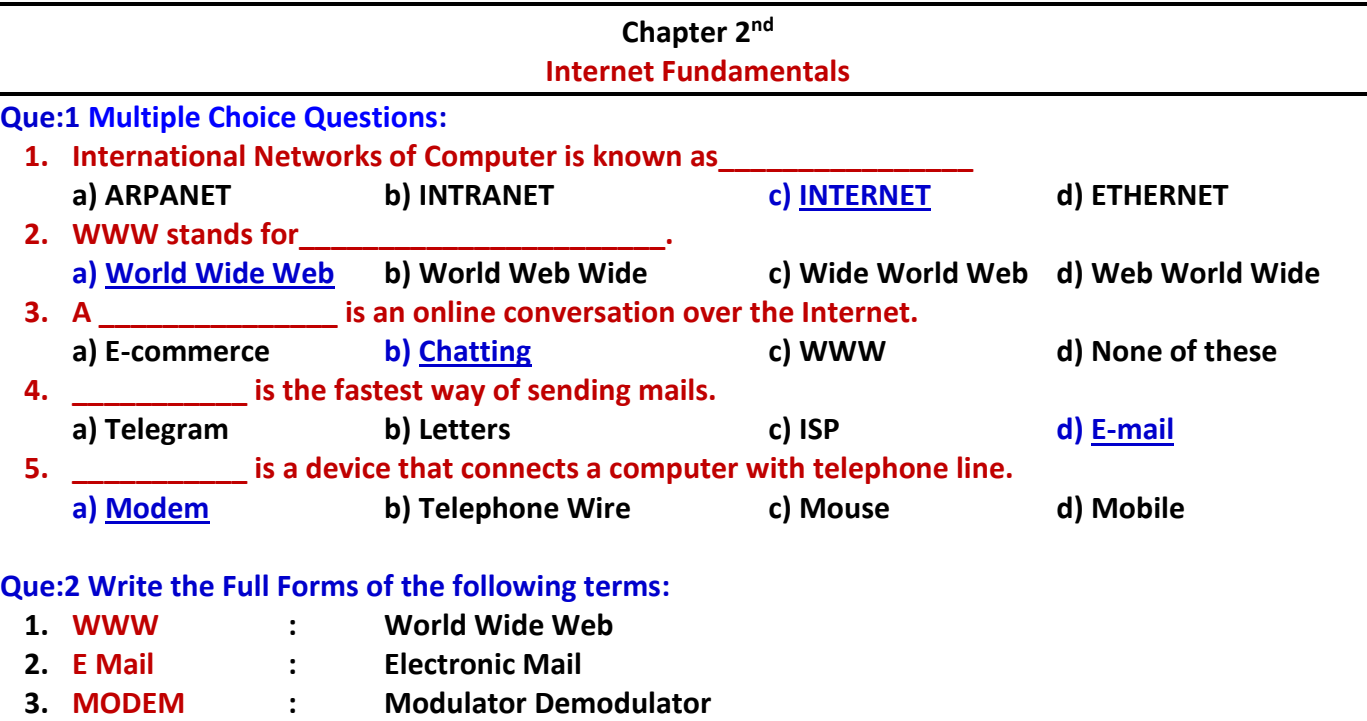

- **4. ISP : Internet Service Provider**
- **5. URL : Uniform Resource Locator**
- **6. DSL : Digital Subscriber Line**

# **Que:3 Short Answer Type Questions:**

#### **Q:1 What is Internet?**

**Ans: Internet stands for International Network of computers. The Internet is a "network of networks" that consists of millions of computers spread across the world. Internet is one of the best technologies gifted to mankind in the present scenario.**

#### **Q:2 Give some examples of Internet Service providers.**

**Ans: I***nternet* **S***ervice* **P***rovider (ISP)* **refers to a company that provides Internet services. Following are the common examples of ISPs:**

- **Airtel**
- **Vodafone**
- **BSNL etc.**

### **Q:3 What do you mean by the term E-Commerce?**

**Ans: E-Commerce stands for Electronic Commerce. E-Commerce is one of the most important services provided by the Internet. We can purchase almost anything at any time from home using e-commerce websites**

#### **Q:4 What is Web Browsing?**

**Ans: Moving from page to page or website to website in search of information is known as Web Browsing. To browse or search the information, we can take the help of any search engines such as Google, Bing etc.**

#### **Que: 4 Long Answer Type Questions**

#### **Q:1 What is MODEM? Also explain its types and speed.**

**Ans: Modem stands for Modulator-Demodulator. This device is used for connecting with the internet. It enables a computer to transmit data over telephone or cable lines.**

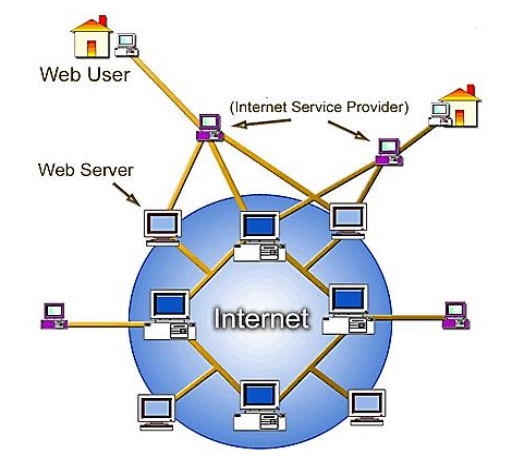

#### **Types of Modem: Modem are of two types:**

- **i. External Modem: It is a separate device which is connected with the computer using cables. Its speed is more than the speed of internal modem.**
- **ii. Internal Modem: It is fitted inside the system unit. It is slower in speed as compared to external modem.**

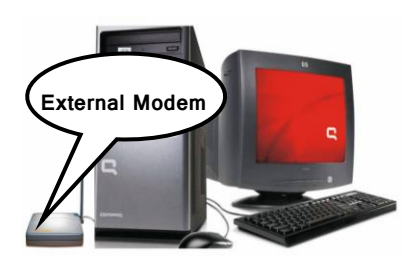

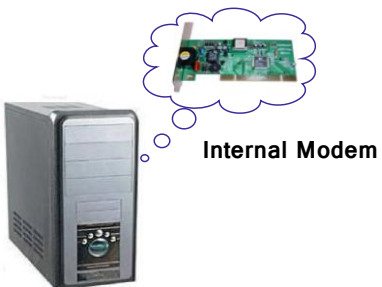

#### **Q:2 Explain the facilities provided by the Internet.**

**Ans: Following are the common facilities provided by the internet:**

- **i. Internet provide us the facility to read news from various online new-papers.**
	- **ii. Internet is a major source of art and entertainment**
	- **iii. We can purchase many types of goods from home with the help of internet**
	- **iv. We can send and receive messages to anyone at any time with the help of internet**
	- **v. We can book railway/air tickets from home with the help of internet**
	- **vi. We can do chatting with the help of internet**
	- **vii. Internet provides us the facility of video conferencing**

#### **Q:3 What is E-mail? Write the advantages of using email.**

**Ans: E-mail stands for Electronic mail. It is one of the most important services provided by the Internet. We can send or receive messages to/from anyone at any time using email. We can send or receive text, pictures or any type of files using emails.**

**Advantages of Email: Following are the main advantages of using email:**

- **Cost: Cost given for use of internet is the only money given for using email.**
- **Speed: E-mail messages can reach at their destination within no time**
- **Convenience: We can send e-mail messages at any time according to our convenience.**

#### **Q:4 Write a note on World Wide Web.**

**Ans: World Wide Web is also known as Web or W3. It is a collection of huge information. It includes all the public websites which are connected with the internet throughout the world. Each website/page is given a unique name/address, which is known as URL (Uniform Resource Locator). We can access the information stored on the world wide web with the help of Web Browsers, such as Internet Explorer, Mozilla Firefox etc.** 

#### **Q:5 What are the main services provided by Internet? Explain briefly.**

**Ans: In today's technological world, there are plenty of services that are provided by the Internet. Following are some of the important services provided by the internet:**

- **1. Email: We can send or receive messages worldwide using this service.**
- **2. Chatting: It is an online conversation over the Internet using text messages.**
- **3. E-Commerce: Doing business electronically with the help of internet is called e-commerce.**
- **4. Searching: We can search any type of information on the internet.**
- **5. Surfing: Process of using websites over internet is known as surfing**
- **6. Video Conferencing: It involves face to face conversation using video cameras connected to computers.**
- **7. File Downloading: We can download different types of files using internet.**

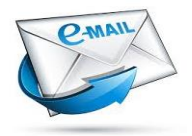